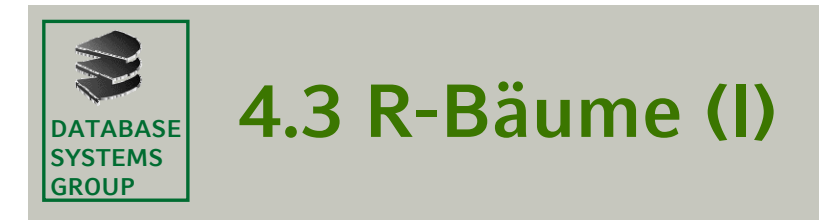

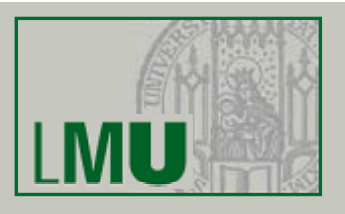

#### **Idee**

- •basiert auf der Technik überlappender Seitenregionen
- •verallgemeinert die Idee des B+-Baums auf den 2-dimensionalen Raum

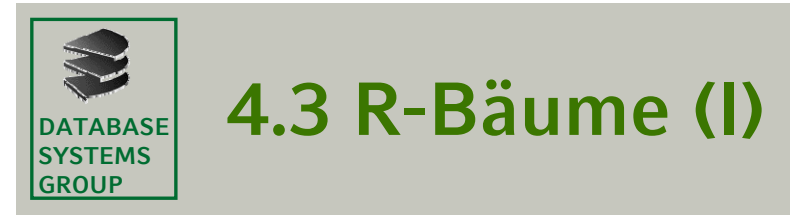

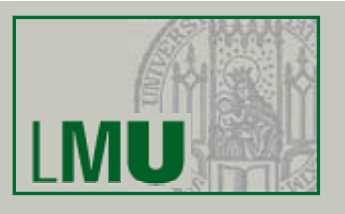

#### **Definition**

- Ein *R-Baum* mit ganzzahligen Parametern *m* und *M, 2* <sup>≤</sup> *m* <sup>≤</sup> ۍ*M/2*ې*,*  organisiert eine Menge von Rechtecken in einem Baum mit folgenden Eigenschaften:
	- In einer *Datenseite* werden Einträge der Form (Rectangle, Verweis auf die exakte Beschreibung, weitere Attribute) verwaltet.
	- In einer *Directoryseite* werden Indexeinträge der Form (Rectangle, Subtree^) gehalten. Hier bezeichnet Rectangle ein MUR und Subtree^ eine Referenz auf einen Teilbaum.
	- Jedes Rechteck eines Indexeintrags überdeckt die Datenrechtecke (MURs) des zugehörigen Teilbaums.
	- Alle Datenseiten sind Blätter des Baums. Der Baum ist vollständig balanciert,
		- d.h. alle Pfadlängen von der Wurzel zu einem Blatt sind gleich.
	- Jede Seite besitzt maximal M Einträge und, mit Ausnahme der Wurzel, mindestens m Einträge.

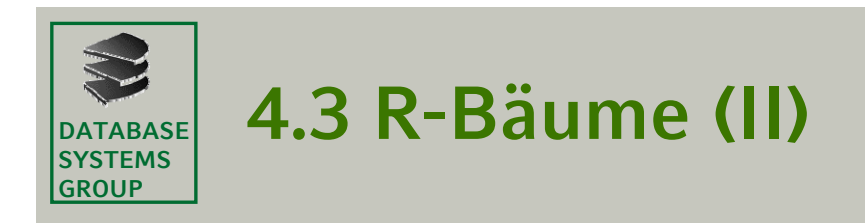

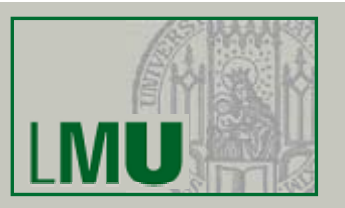

**Beispiel**

 $M = 3, m = 2$ 

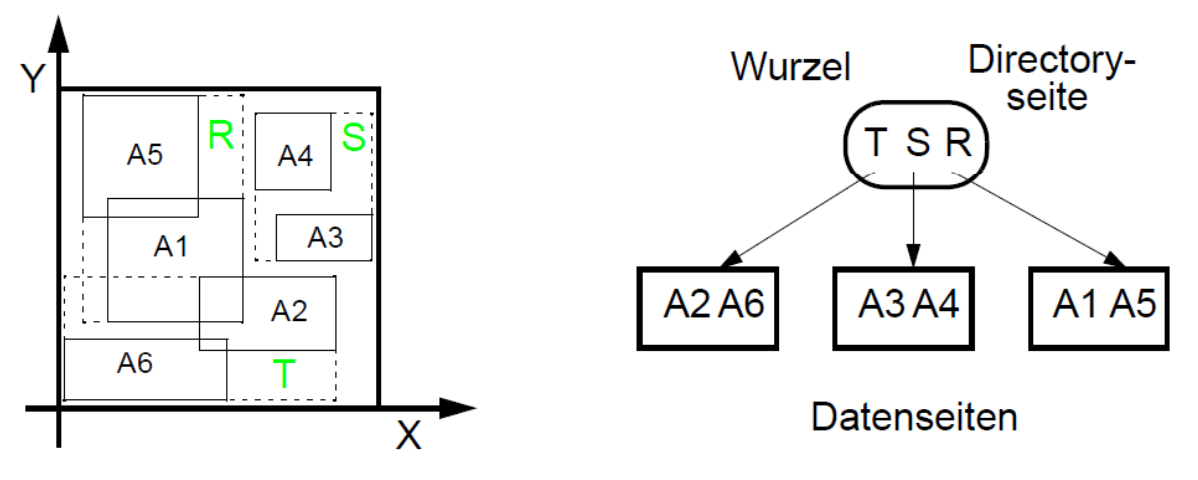

#### **Höhe eines R R-Baums**

- Ist N die Anzahl der gespeicherten Datensätze, so gilt für die Höhe h •des R-Baumes:  $h \leq \left\lceil \log_m N \right\rceil + 1$
- •Die Höhe eines R-Baums ist also O(log N).

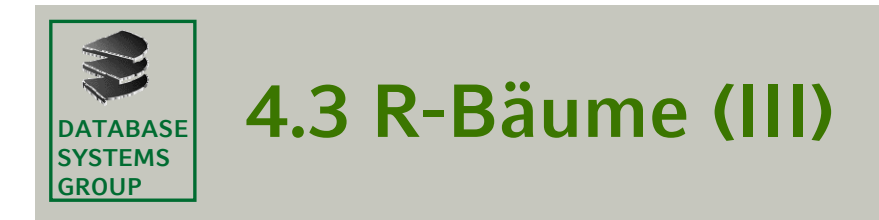

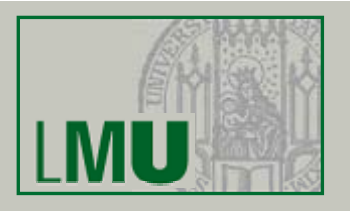

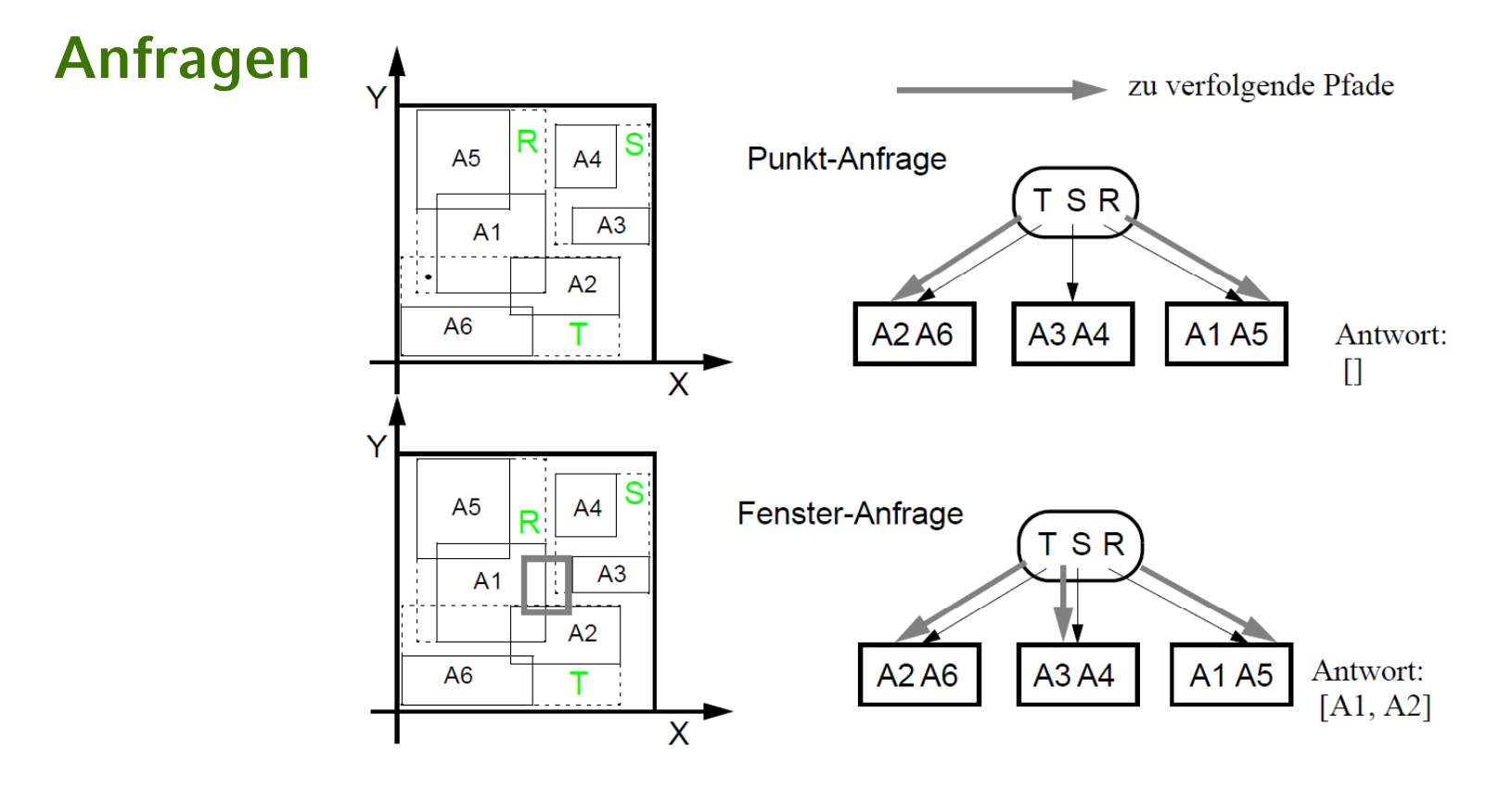

- •Erster Aufruf jeweils mit Page = Seite der Wurzel
- • Gibt es eine Überlappung der Directory-Rechtecke im Bereich der Anfrage, verzweigt die Suche in mehrere Pfade.

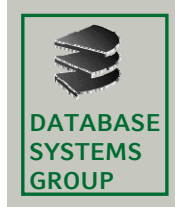

# **4.3 R-Bäume (IV)**

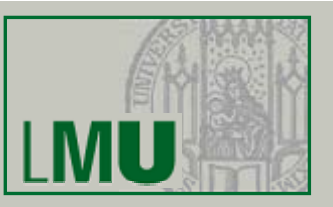

#### **Punkt-Anfrage**

#### **PointQuery (Page, Point);**

FOR ALL Entry  $\in$  Page DO IF Point IN Entry.Rectangle THEN IF Page = DataPage THEN Write (Entry.Rectangle) ELSE

PointQuery (Entry.Subtree^, Point);

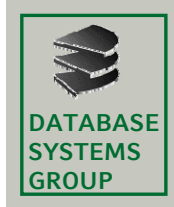

# **4.3 R-Bäume (IV)**

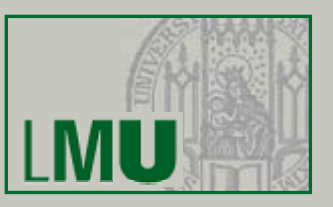

#### **Fenster-Anfrage**

**Window Query (Page, Window);** FOR ALL Entry  $\in$  Page DO IF Window INTERSECTS Entry.Rectangle THEN IF Page = DataPage THEN Write (Entry.Rectangle) ELSEWindowQuery (Entry.Subtree^, Window);

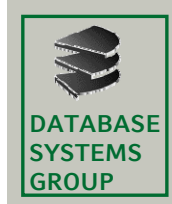

# **4.3 R-Bäume (V)**

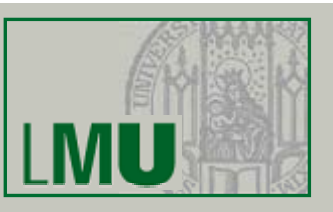

### **Optimierungsziele**

- •geringe Überlappung der Seitenregionen
- • Seitenregionen mit geringem Flächeninhalt  $\Rightarrow$  geringe Überdeckung von totem Raum
- $\bullet$ Seitenregionen mit geringem Umfang

### **Aufbau**

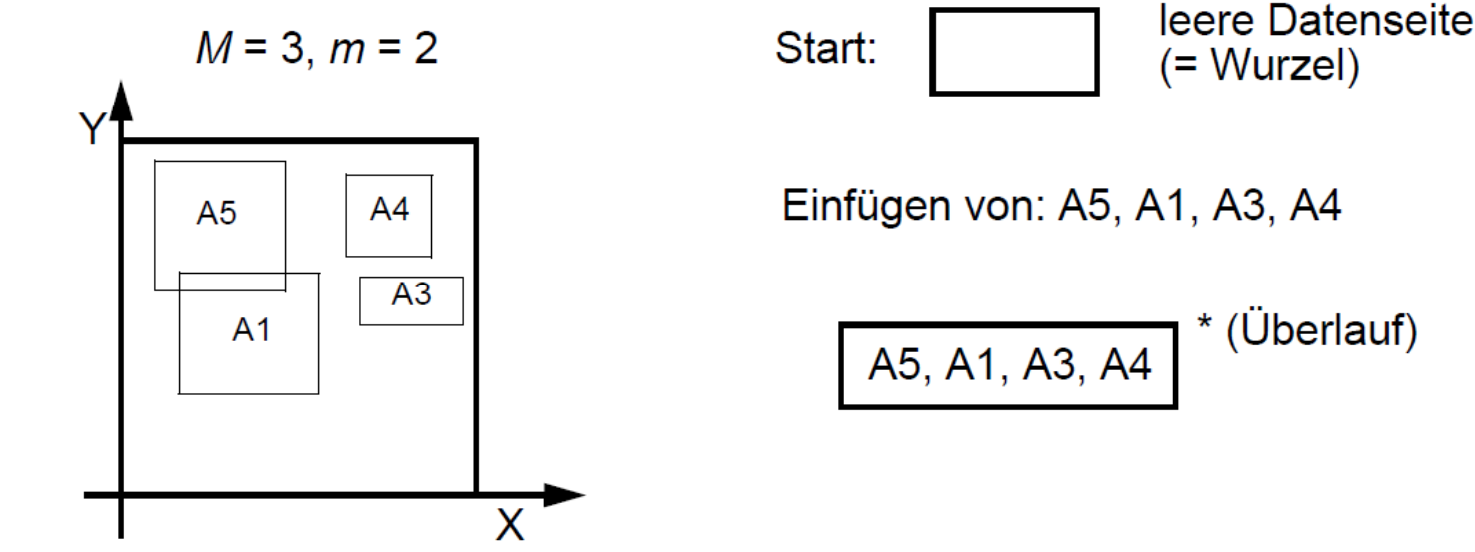

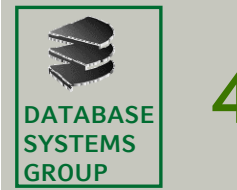

# **4.3 R-Bäume (VI)**

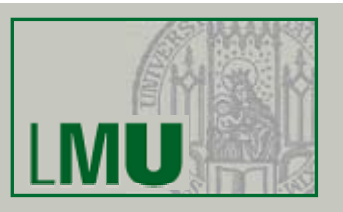

#### **Aufbau (Fortsetzung)**

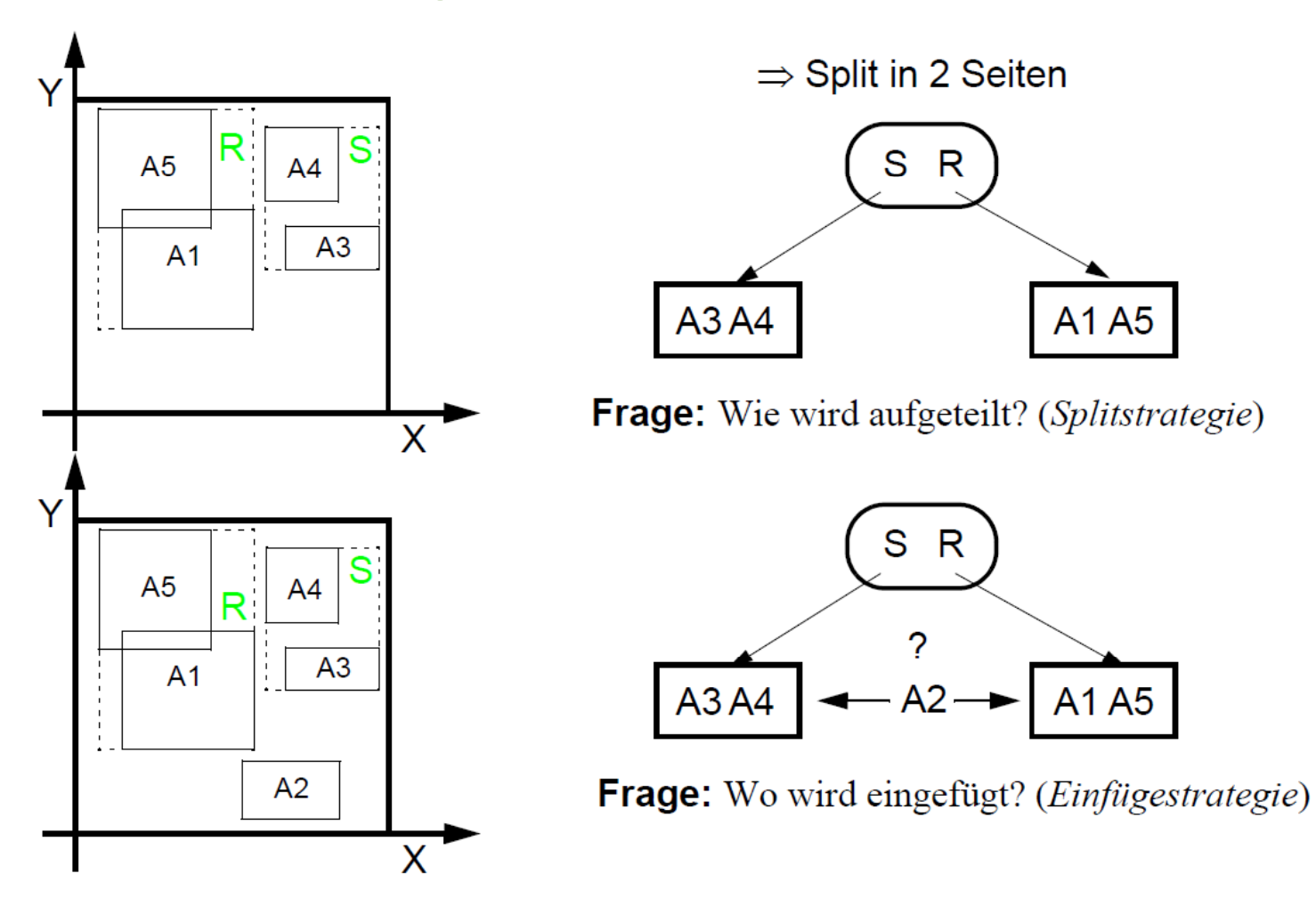

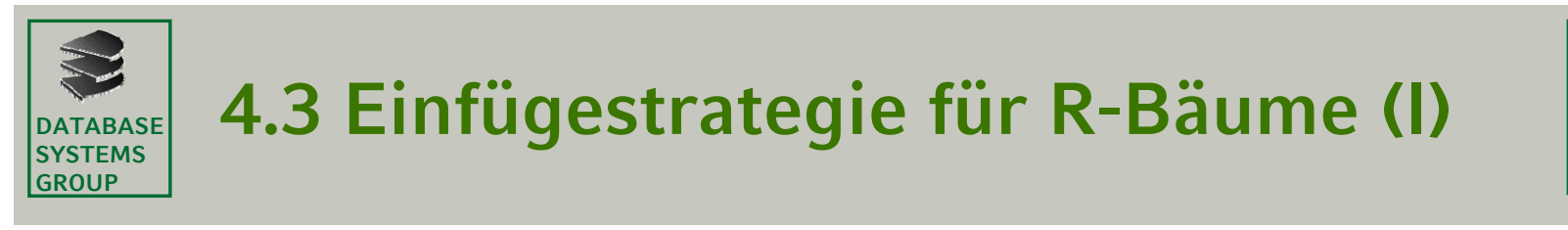

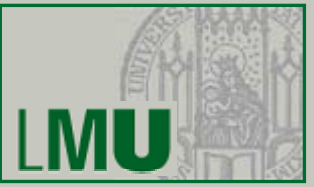

#### Das Rechteck R ist in einen R-Baum einzufügen

#### **Fälle**

- Fall 1: R fällt vollständig in genau ein Directory-Rechteck D ⇒ Einfügen in Teilbaum von D
- •Fall 2: R fällt vollständig in mehrere Directory-Rechtecke D<sub>1</sub>, ..., D<sub>n</sub> ⇒ Einfügen in Teilbaum von *D<sub>i</sub>,* das die geringste Fläche aufweist
- • Fall 3: R fällt vollständig in kein Directory-Rechteck ⇒ Einfügen in Teilbaum von *D,* das den geringsten Flächenzuwachs erfährt (in Zweifelsfällen: ... , das die geringste Fläche hat) ֜ *D* muß entsprechend vergrößert werden

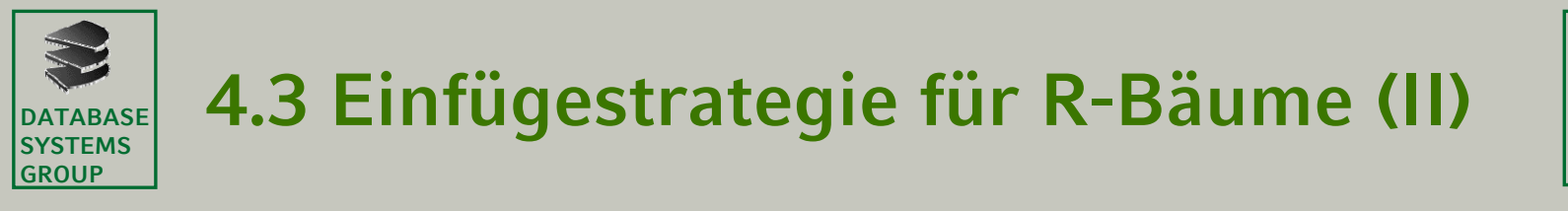

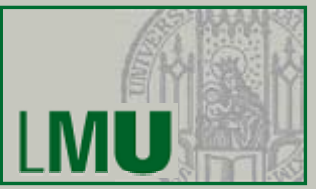

#### Das Rechteck R ist in einen R-Baum einzufügen

#### **Strategie des R\*-Baums**

- Fall 3.a: Die Directoryseite D verweist auf Directoryseiten  $\Rightarrow$  Einfügen in Teilbaum des D, das den geringsten Flächenzuwachs erfährt
- • Fall 3.b: Die Directoryseite D verweist auf Datenseiten ⇒ Einfügen in Teilbaum des D, das den kleinsten Zuwachs an Überlappung bringt

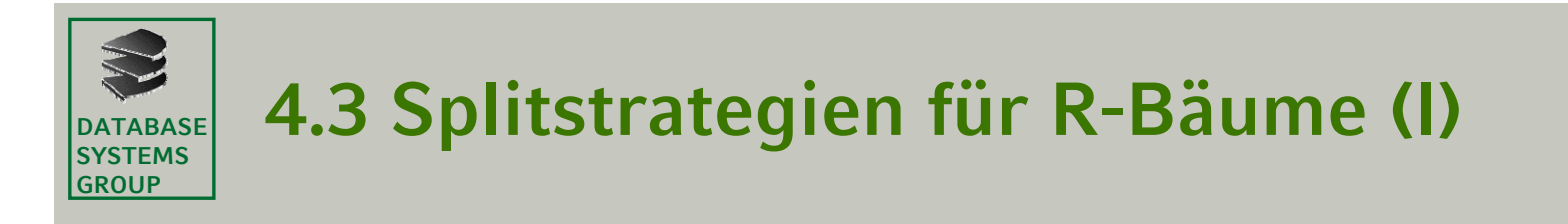

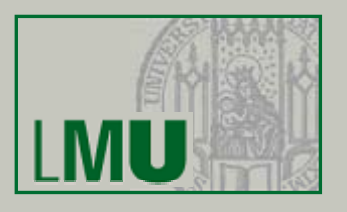

Der Knoten K läuft mit |K| = M+1 über:

 $\Rightarrow$  Aufteilung auf zwei Knoten K<sub>1</sub> und K<sub>2</sub>, sodaß  $|K_1| \ge m$  und  $|K_2| \ge m$ 

#### **Erschöpfender Algorithmus**

•Suche unter den  $O(2^M)$  Möglichkeiten die "beste" aus  $\Rightarrow$  zu aufwendig (M≈200)

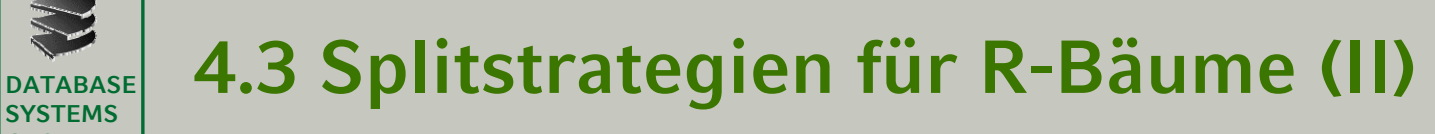

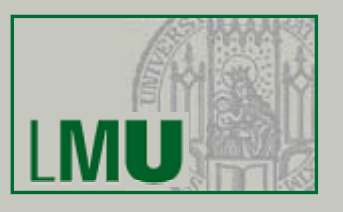

#### **Quadratischer Algorithmus**

**GROUP**

•Wähle das Paar von Rechtecken R $_1$  und R $_2$  mit dem größten Wert für den "toten Raum" im MUR, falls R $_1$  und R $_2$  in denselben Knoten Ki $\,$ kämen.

d ( $R_1$ ,  $R_2$ ) := Fläche(MUR( $R_1$ UR<sub>2</sub>)) - Fläche( $R_1$ ) - Fläche( $R_2$ )

Setze K<sub>1</sub> := {R<sub>1</sub>} und K<sub>2</sub> := {R<sub>2</sub>}.

- • Wiederhole den folgenden Schritt bis zu STOP:
	- wenn alle R<sub>i</sub> zugeteilt sind: STOP
	- wenn alle restlichen R<sub>i</sub> benötigt werden, um den kleineren Knoten minimal zufüllen: teile sie alle zu und STOP
	- sonst: wähle das nächste R<sub>i</sub> (Auswahl gemäß kleinster Differenz beiderpotentiellen Flächenzuwachse von R $_{\rm 1}$  und R $_{\rm 2}$ ) und teile es dem Knoten zu,  $\,$ dessen MUR den kleineren Flächenzuwachs erfährt. Im Zweifelsfall bevorzuge den K<sub>i</sub> mit kleinerer Fläche des MUR bzw. mit weniger Einträgen.

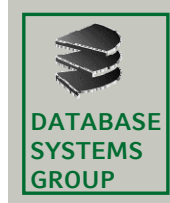

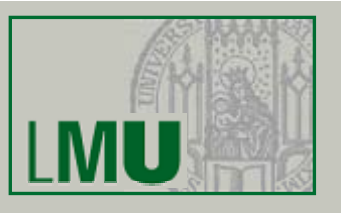

#### **Linearer Algorithmus**

- $\bullet$  Der lineare Algorithmus ist identisch mit dem quadratischen Algorithmus bis auf die Auswahl des initialen Paars ( $R_1$ ,  $R_2$ ).
- •• Wähle das Paar von Rechtecken  $R_1$  und  $R_2$  mit dem "größten Abstand", genauer:
	- Suche für jede Dimension das Rechteck mit dem kleinsten Maximalwert und das Rechteck mit dem grössten Minimalwert ( Minimalwert *maximaler Abstand* ).
	- – Normalisiere den *maximalen Abstand* jeder Dimension, indem er durch die Summe der Ausdehnungen aller R $_i \in K$  in der Dimension dividiert wird (setze den maximalen Abstand der Rechtecke ins Verhältnis zur ihrer *Ausdehnung*).
	- Wähle das Paar von Rechtecken mit dem größten normalisierten Abstand bzgl. aller Dimensionen. Setze  $K_{\jmath} := \{R_{\jmath}\}$  und  $K_{\jmath} := \{R_{\jmath}\}.$
- • Dieser Algorithmus ist linear in der Zahl der Rechtecke *M* und in der Zahl der Dimensionen d.

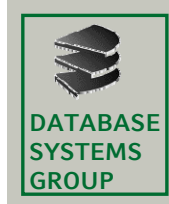

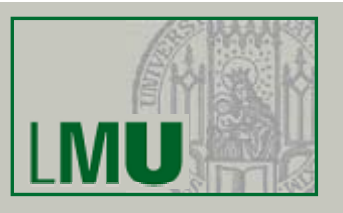

#### **Idee der R\*-Baum Splitstrategie**

- • sortiere die Rechtecke in jeder Dimension nach beiden Eckpunkten und betrachte nur Teilmengen nach dieser Ordnung benachbarter Rechtecke
- Split in 2 Schritten:
	- 1. Bestimmung der Splitachse
	- 2. Bestimmung der Splitdimension
- • Laufzeitkomplexität ist O(*d \* M \* log M)* für d Dimensionen und M Rechtecke

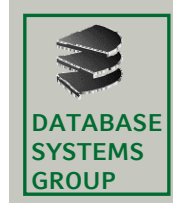

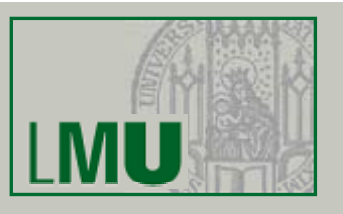

#### **Bestimmung der Splitdimension**

- •Sortiere für jede Dimension die Rechtecke gemäß beider Extremwerte
- $\bullet$  Für jede Dimension:
	- Für jede der beiden Sortierungen werden werden*M-2m+2* Aufteilungen der *M+1* Rechtecke bestimmt, so daß die 1. Gruppe der j-ten Aufteilung die ersten *m-1+j* Rechtecke und die 2. Gruppe die übrigen Rechtecke enthält
	- UG sei die Summe aus dem Umfang der beiden MURs  $R_{\rm 1}$  und  $R_{\rm 2}$  um die Rechtecke der beiden Gruppen 2. Aufteilung

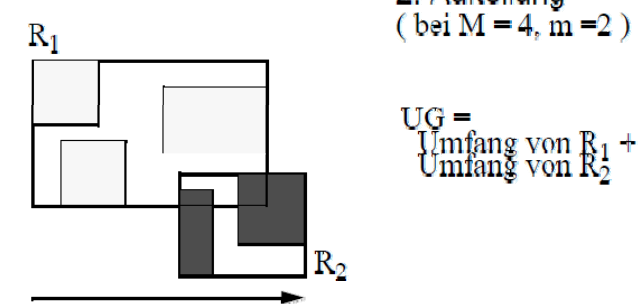

Sortierachse, nach niedrigstem Wert

- US sei die Summe der *UG* aller berechneten Aufteilungen
- $\Rightarrow$  Es wird die Dimension mit dem geringsten *US* als Splitdimension gewählt*.*

**Geo-Informationssysteme** 112

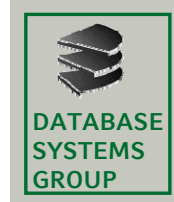

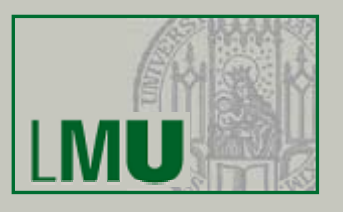

#### **Bestimmung der Aufteilung**

- • Es wird die Aufteilung der gewählten Splitdimension genommen, bei der *R1 und R2* die geringste Überlappung haben.
- •• In Zweifelsfällen wird die Aufteilung genommen, bei der  $R_1$  und  $R_2$  die geringste Überdeckung von totem Raum besitzen.

#### **Parameterwahl**

Die besten Resultate ergeben sich bei *m = 0,4\*M*  (Experimentell ermittelte Werte)

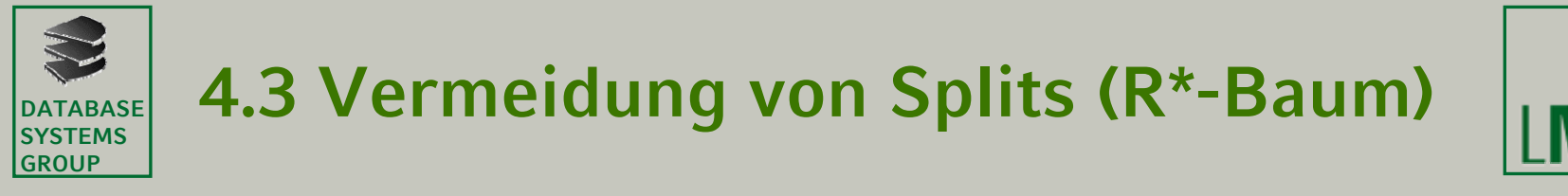

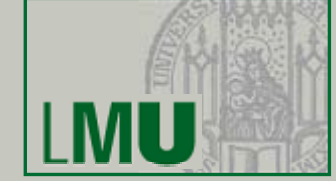

• Bevor eine Seite einem Split unterzogen wird, werden die am weitesten vom Zentrum der Seitenregion entfernt liegenden Einträge gelöscht und noch einmal in den R\*-Baum eingefügt *(Forced Reinsert)*

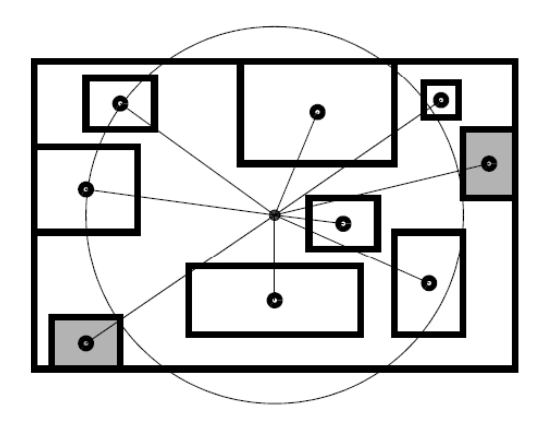

- Ziele
	- Vermeiden von Splits (nicht immer möglich)  $\Rightarrow$  bessere Speicherplatzausnutzung
	- Anpassung des R\*-Baums an die aktuelle Datenverteilung (mehr Unabhängigkeit von der Reihenfolge der Einfügungen)
- • Erfahrung: Anteil der zu löschenden und wieder einzufügenden  $Rechterke = 30%$

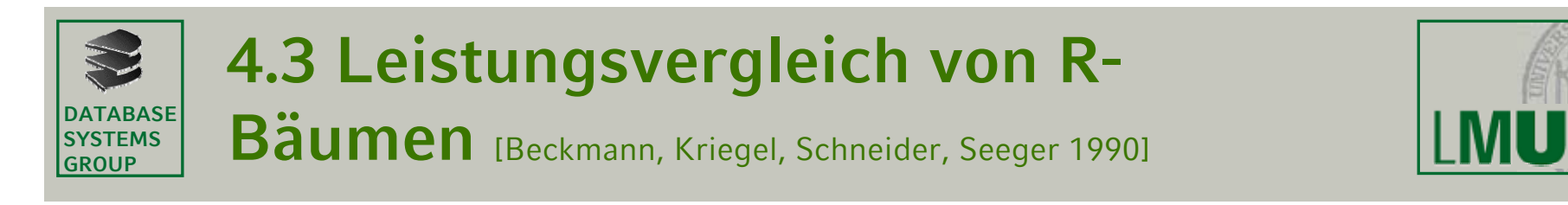

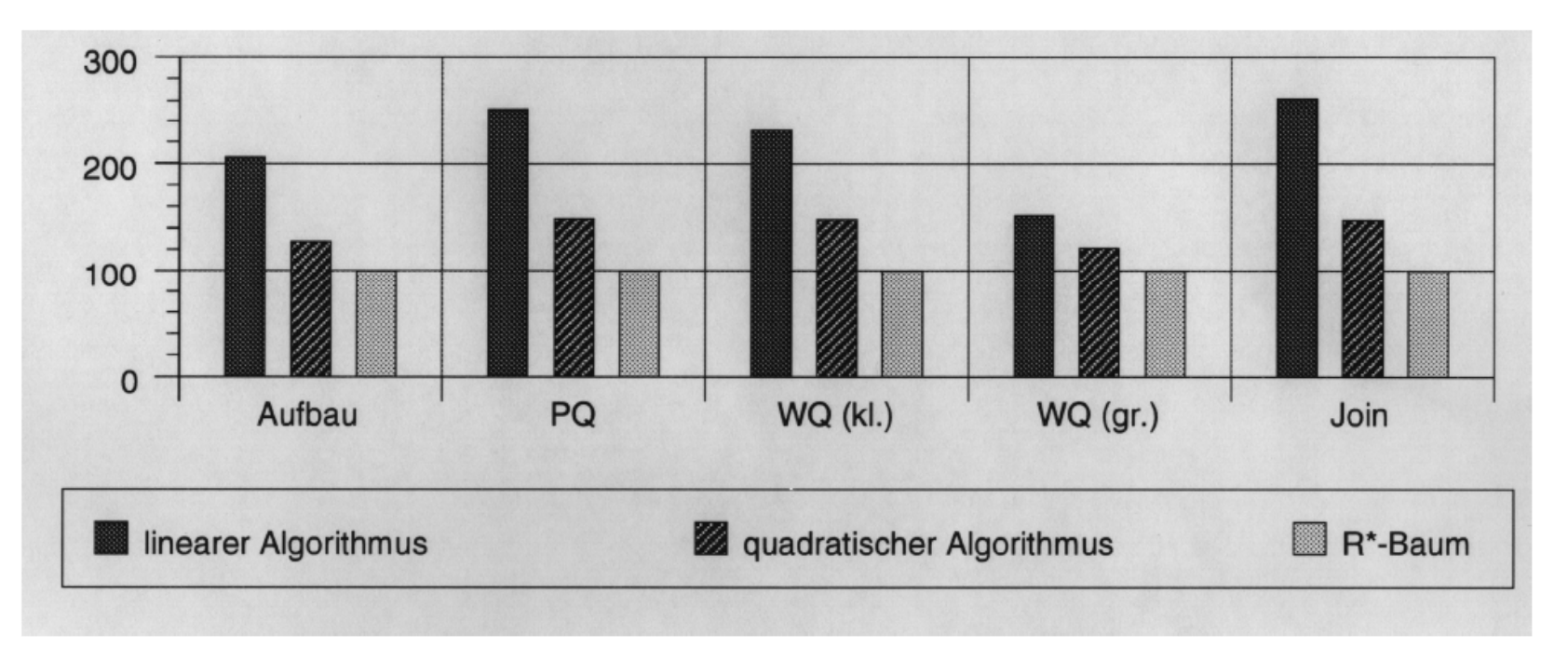

- $\bullet$  Messung der Anzahl der Seitenzugriffe für Aufbau, Point Queries (PQ), kleine und grosse Window Queries (WQ) und Spatial Joins
- •R\*-Baum auf 100 normalisiert
- ⇒ R\*-Baum ist immer am besten in Bezug auf Anzahl der Seitenzugriffe

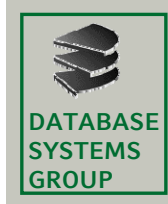

## **4.3 R-Bäume: Zusammenfassung**

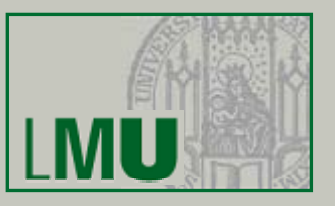

- • Technik der überlappenden Seitenregionen
	- Rechtecke im Directory können sich überlappen
	- Punkt-Anfrage nicht auf einen Pfad beschränkt
- •Rechtecke, die Objekte approximieren (MURs), werden genau einmal in der Struktur gespeichert
- •Relativ einfach zu implementieren
- •• Einfüge- und Splitstrategien basieren auf heuristischen Überlegungen
- • Optimierungsgesichtspunkte:
	- geringe Überlappung der Seitenregionen
	- Seitenregionen mit geringem Flächeninhalt / geringe Überdeckung von totem Raum
	- Seitenregionen mit geringem Umfang
	- Speicherplatzausnutzung
- •R\*-Bäume sind die Variante mit dem besten Leistungsverhalten

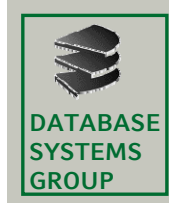

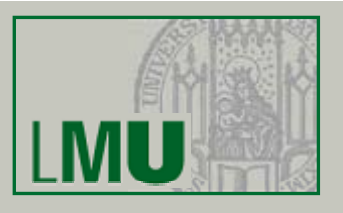

### **Aufgabe**

- $\bullet$ effiziente Verwaltung und Manipulation der exakten Beschreibungen
- •exakte Beschreibung eines Geo-Objekts durch Linienzug oder Polygon

### $\bm{\mathsf{U}}$  mfeld

- • räumlich benachbarte Objekte werden häufig gemeinsam in einer Anfrage angefordert
- • Zugriff auf mehrere physisch benachbarte Seiten ist effizienter als der mehrfache Zugriff auf einzelne (weit voneinander entfernte) Seiten
- $\bullet$ einzelne Objekte können sich über mehrere Seiten erstrecken

#### **Ansätze zur Verwaltung der exakten Beschreibungen**

- $\bullet$ Sekundärorganisation
- •Primärorganisation
- $\bullet$ Clusterorganisation

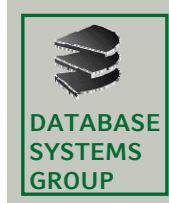

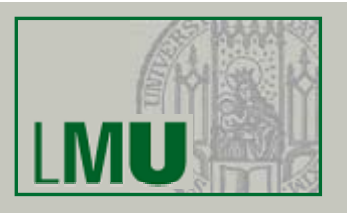

### **Sekundärorganisation**

- • Räumliche Indexstruktur verwaltet Approximationen (MUR) und Verweise auf exakte Beschreibung (z.B. Polygon)
- • Exakte Beschreibung wird unabhängig von räumlicher Indexstruktur verwaltet

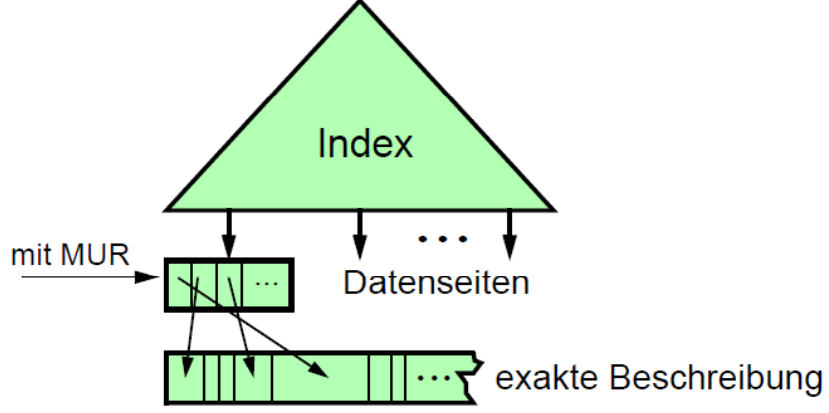

 $+$  einfach 

- + Trennung zwischen Approximation und exakter Geometrie
- keine räumliche Clusterbildung der exakten Beschreibung (Einfügezeitpunkt oder andere Aspekte bestimmen Speicherort)

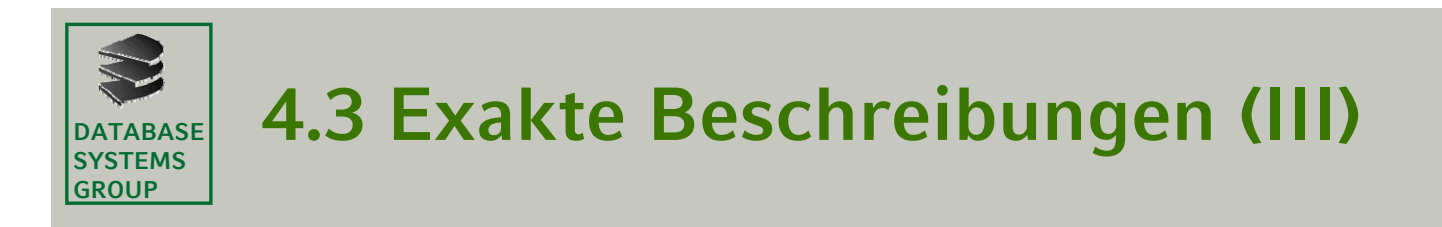

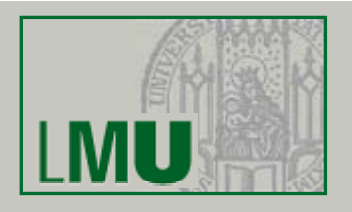

#### **Primärorganisation**

• Räumliche Indexstruktur verwaltet Approximationen *und* exakte Beschreibungen in den Datenseiten

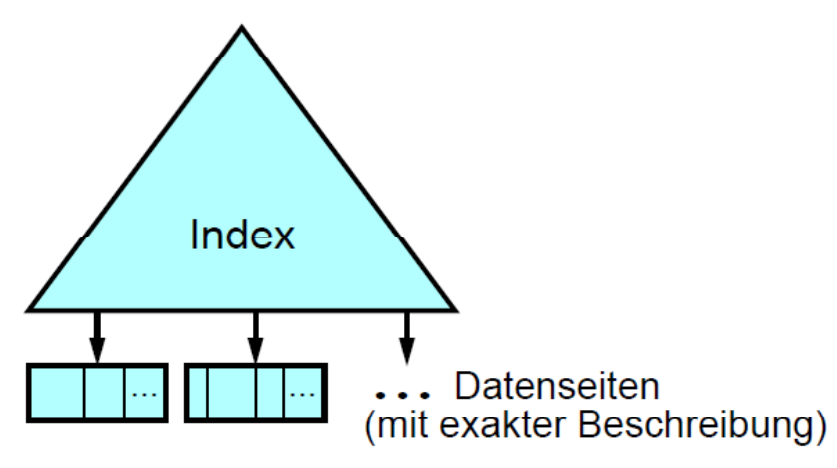

- + räumliche Clusterbildung auf Approximation und exakter Geometrie
- jede Datenseite enthält u.U. deutlich weniger Objekte
- geringer Umfang der Clusterbildung (nur innerhalb einer Seite)
- keine Trennung zwischen Approximation und exakter Geometrie
- Überlaufbehandlung für Objekte, die größer als eine Datenseite sind

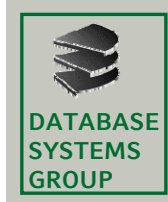

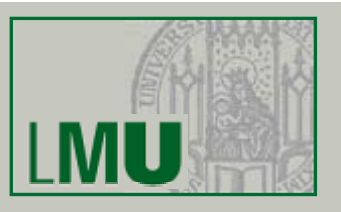

#### **Clusterorganisation**

- • Die exakte Beschreibung der Objekte, deren MUR in einer Datenseite gespeichert sind, werden auf physisch benachbarten Seiten abgelegt (*Cluster).*
- • Die Seiten eines Cluster werdenvollständig oder in relevanten Teilmengen eingelesen.

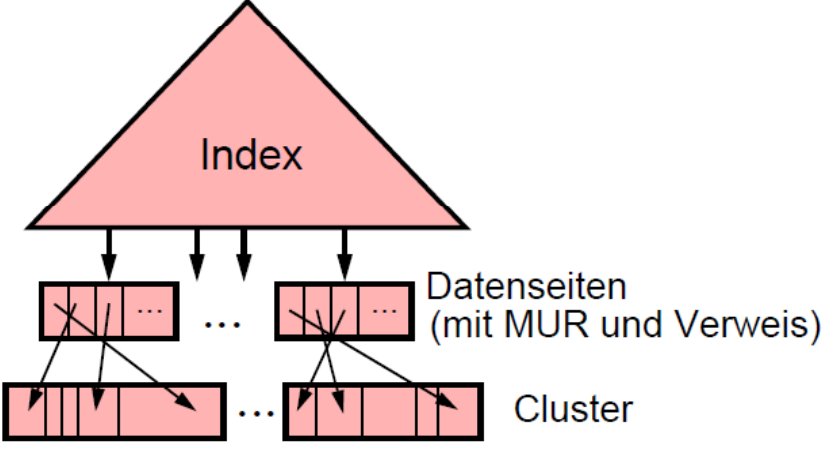

- + räumliche Clusterbildung auf Approximation und exakter Geometrie
- + Trennung zwischen Approximation und exakter Geometrie
- + Clusterbildung für Objekte mehrerer Seiten
- schlechtere Speicherplatzausnutzung als bei Primärorganisation

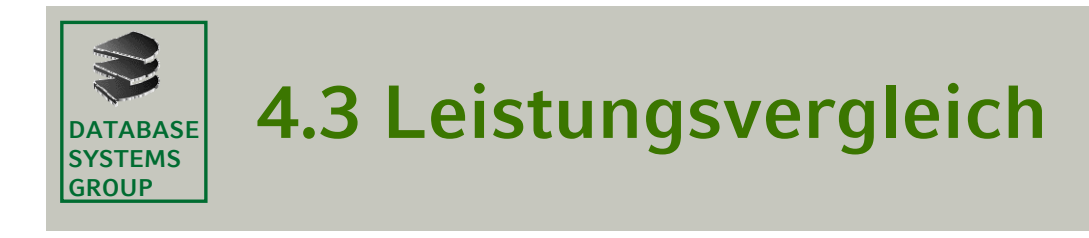

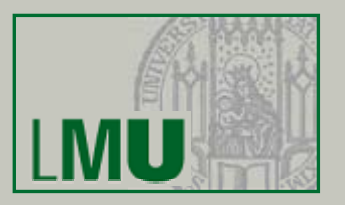

#### •Fenster-Anfragen

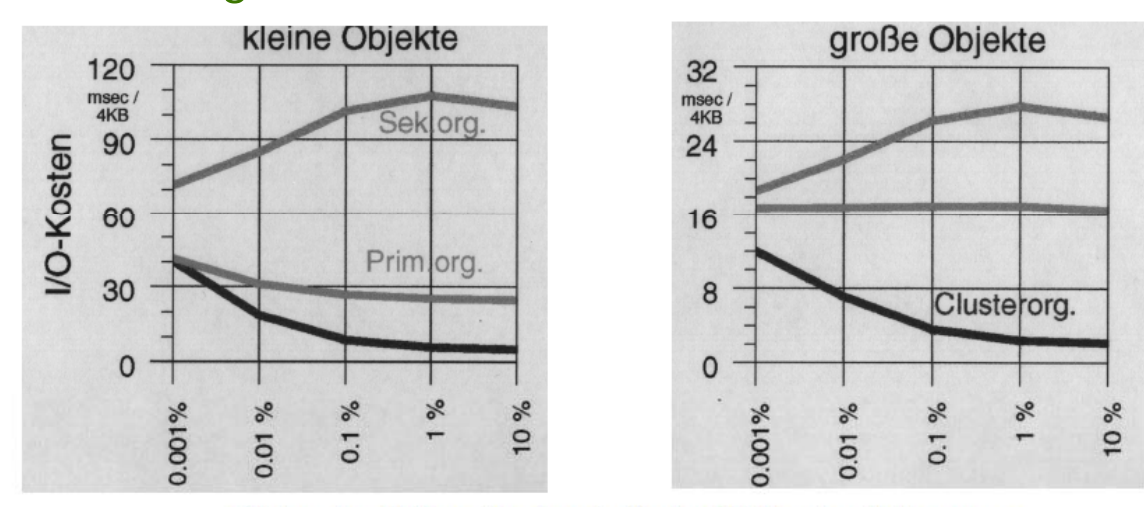

Fläche des Anfragefensters in % der Fläche des Datenraums

#### $\bullet$ **Spatial Join**

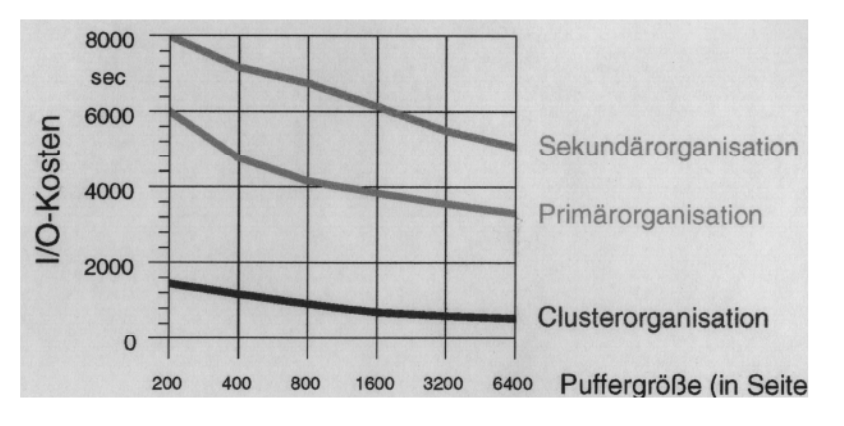